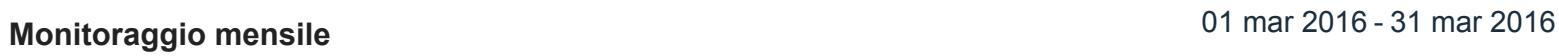

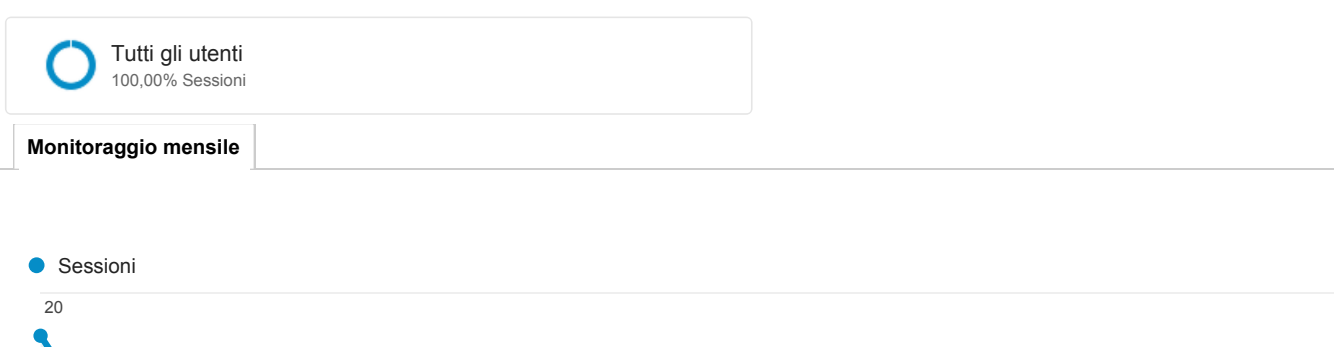

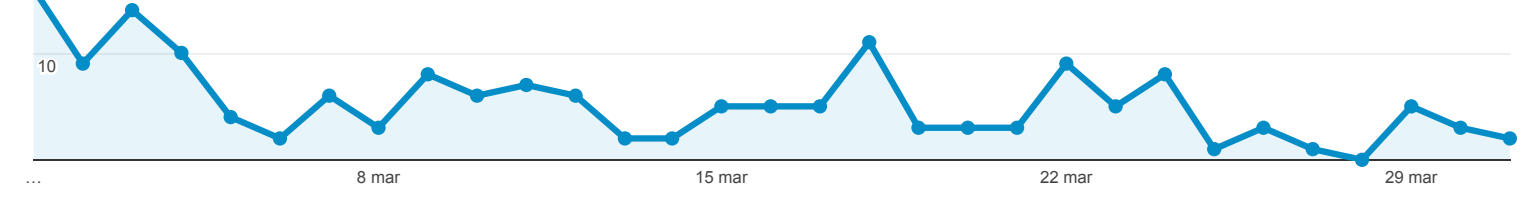

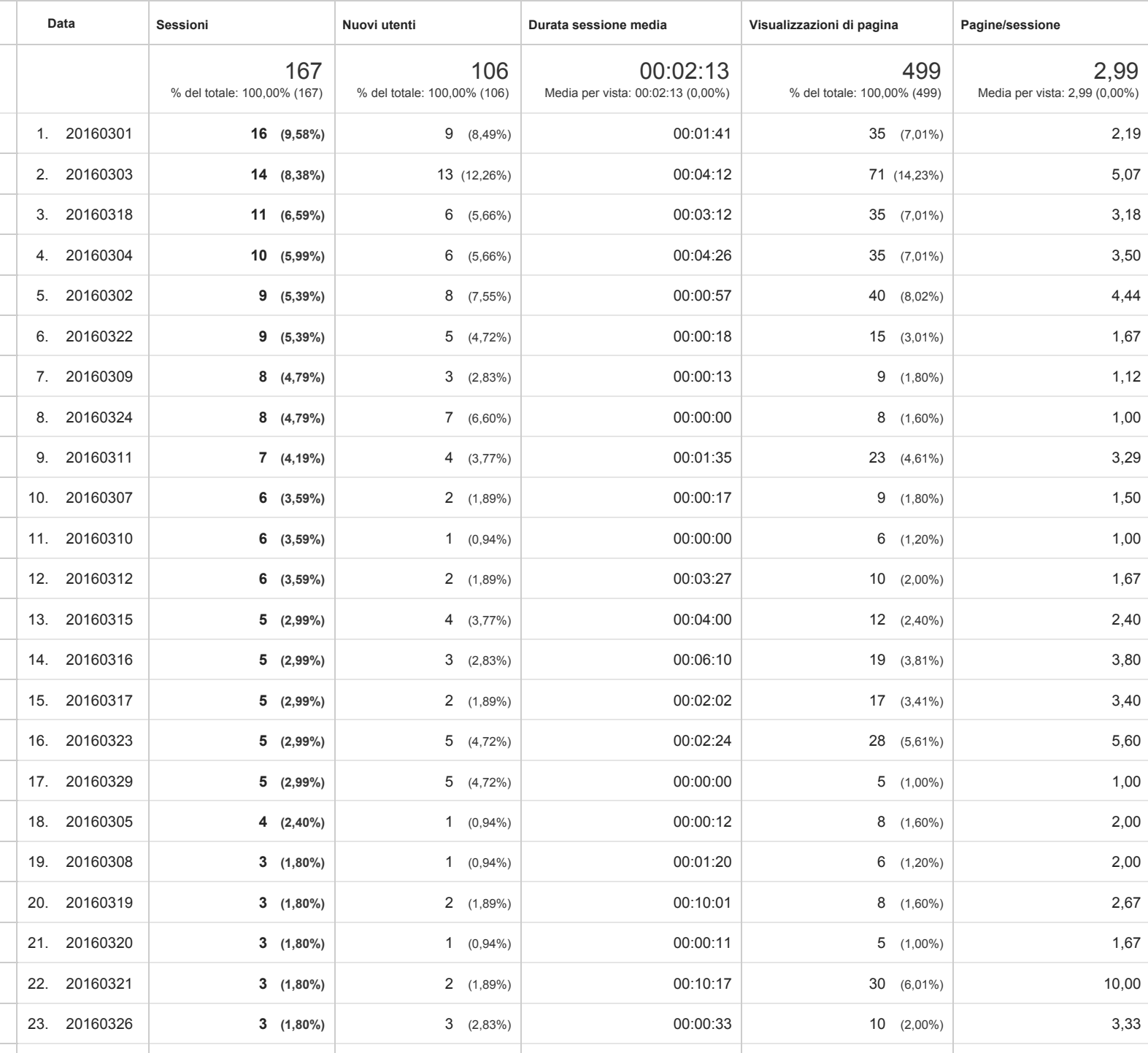

24. 20160330 **3 (1,80%)** 3 (2,83%) 00:02:27 25 (5,01%) 8,33

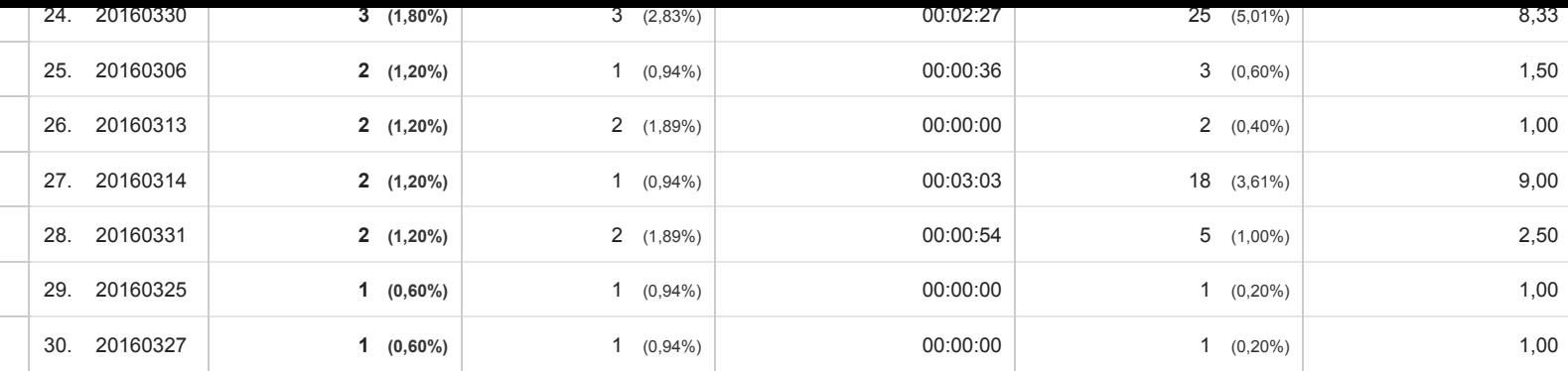

Righe 1 30 di 30

© 2016 Google